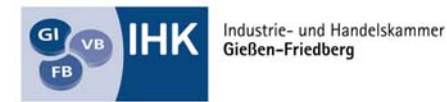

Die Unternehmer-Mitmachorganisation

# **Einstiegsqualifizierung**

## **"Labortechnische Arbeiten mit Fotomedien"**

#### **Tätigkeitsbereiche:**

- Arbeitsabläufe planen und vorbereiten
- J Lichtempfindliche Materialien bearbeiten
- J Bild- und Textinformationen in Standardfertigung bearbeiten und ausgeben
	- Sicherheit und Gesundheitsschutz bei der Arbeit
- Umweltschutz

## **Einstiegsqualifizierung "Labortechnische Arbeiten mit Fotomedien"**

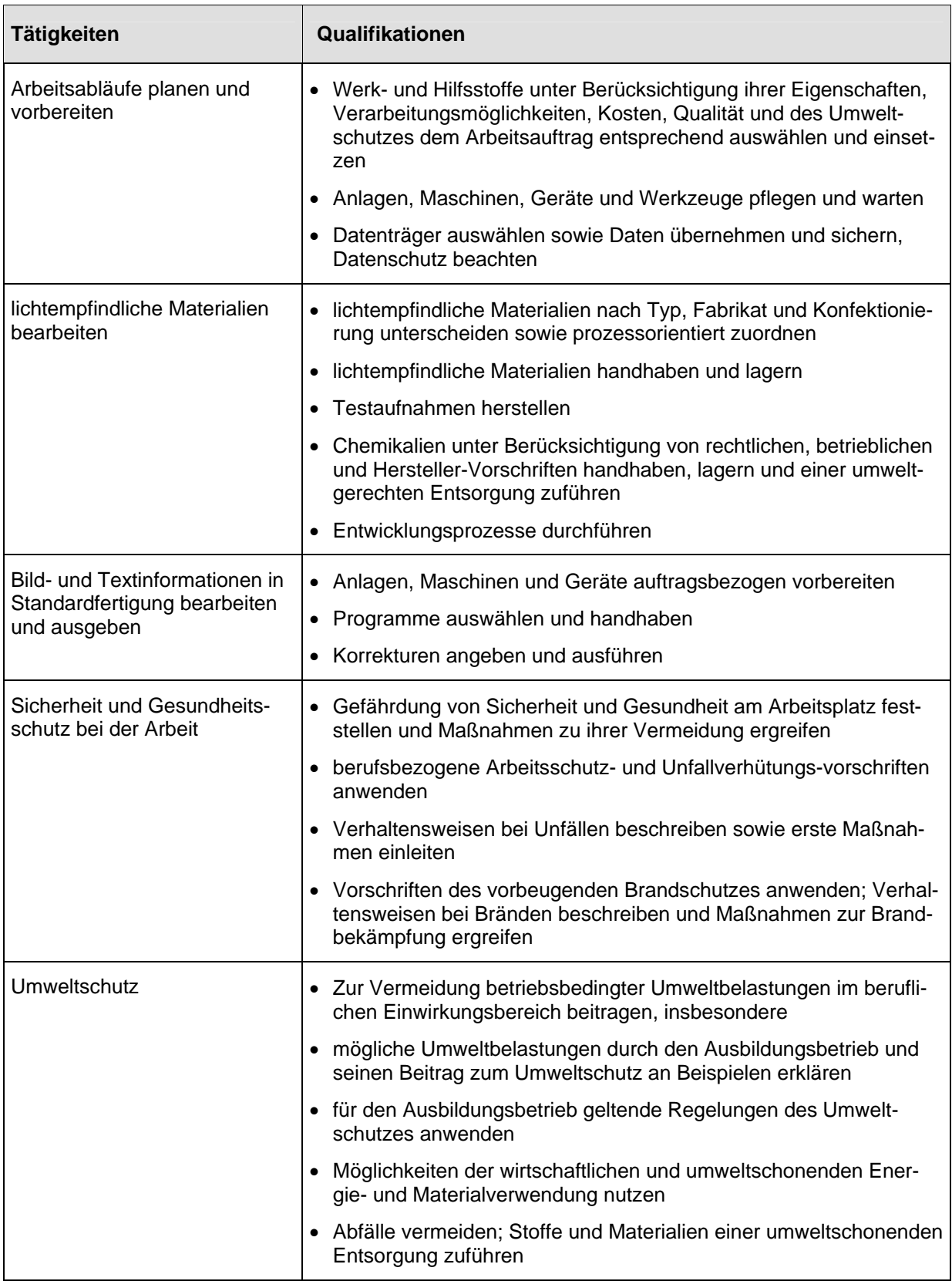

Unternehmen X

### **Betriebliches Zeugnis**

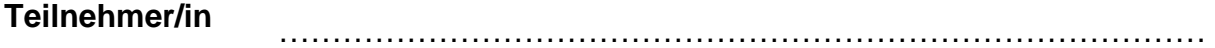

geboren am............................in.....................................................

Er/Sie hat in der Zeit vom ….......................bis….......................an der

### **Einstiegsqualifizierung "Labortechnische Arbeiten mit Fotomedien"**

teilgenommen.

#### **Leistungsbeurteilung:**

#### **Beurteilungskriterien:**

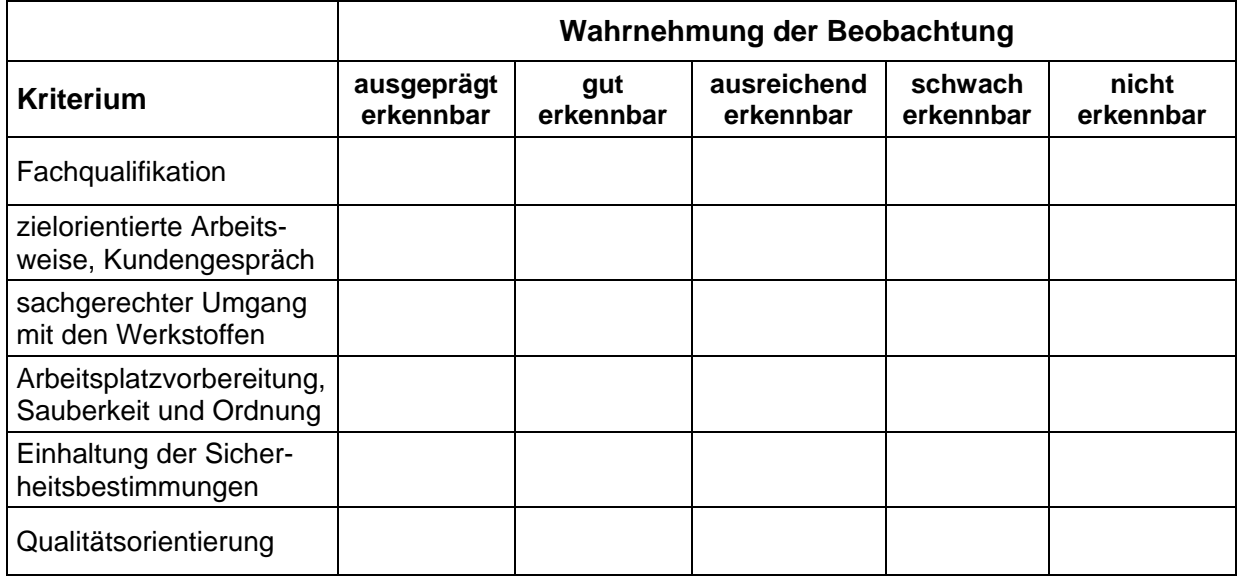

Das Qualifikationsziel ist erreicht, wenn mindestens vier der Beurteilungskriterien mit mindestens "ausreichend erkennbar" bewertet werden.

Datum: Unterschrift: